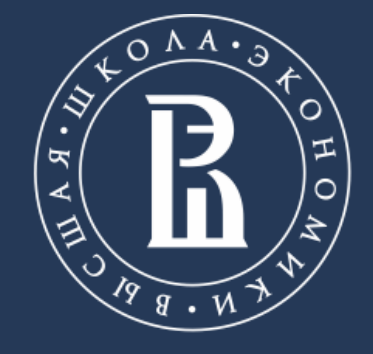

НАЦИОНАЛЬНЫЙ ИССЛЕДОВАТЕЛЬСКИЙ **УНИВЕРСИТЕТ** 

Internet Studies Lab, Department of Applied Mathematics and Business Informatics

# **ПРЕПРОЦЕССИНГ РУССКОЯЗЫЧНЫХ ТЕКСТОВ В**

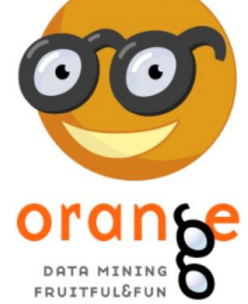

Анализ баз данных в публичном управлении Кольцов С.Н.

Saint Petersburg, 07.09.2018

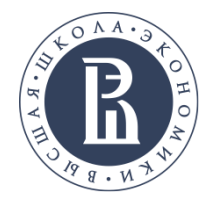

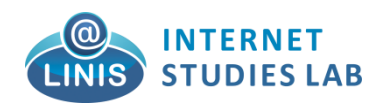

## **ORANGE : ПРЕПРОЦЕССИНГ**

Препроцессинг состоит из следующих этапов

1. **Загрузка данных из источника данных**, например csv файл.

2. **Процедура лематизации**. Данная процедура заключается в процессе токинизации текстов.

3. **Удаление стоп слов**. Некоторые слова являются общими и при этом часто встречаются, поэтому их необходимо удалять.

4. **Визуализация текстовых данных в виде облака слов**. Наиболее частотные слова можно представить в виде облака слов, что упрощает некоторое понимание того какие темы внутри коллекции документов.

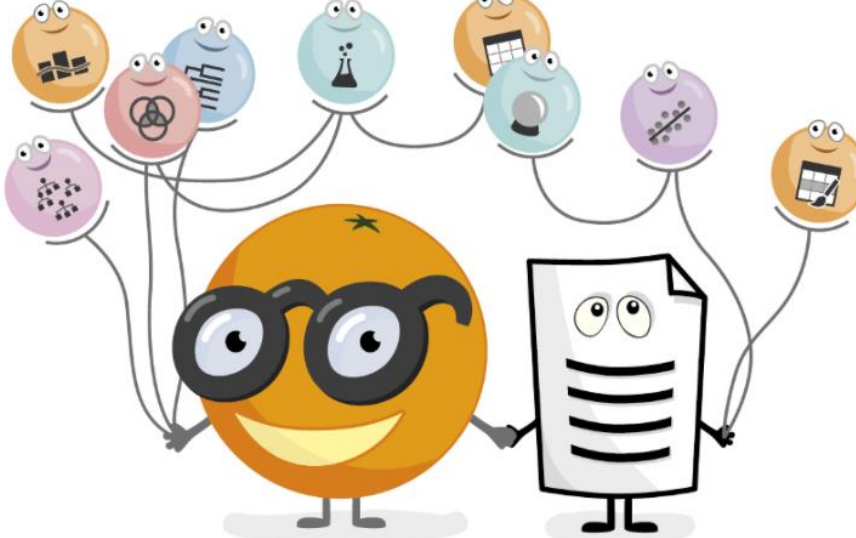

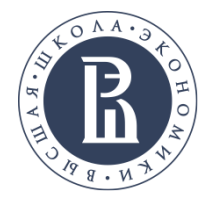

out word cloud 1.ows\*

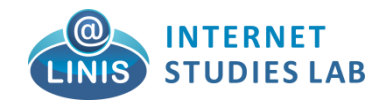

 $\times$ 

## **ORANGE : ПРЕПРОЦЕССИНГ**

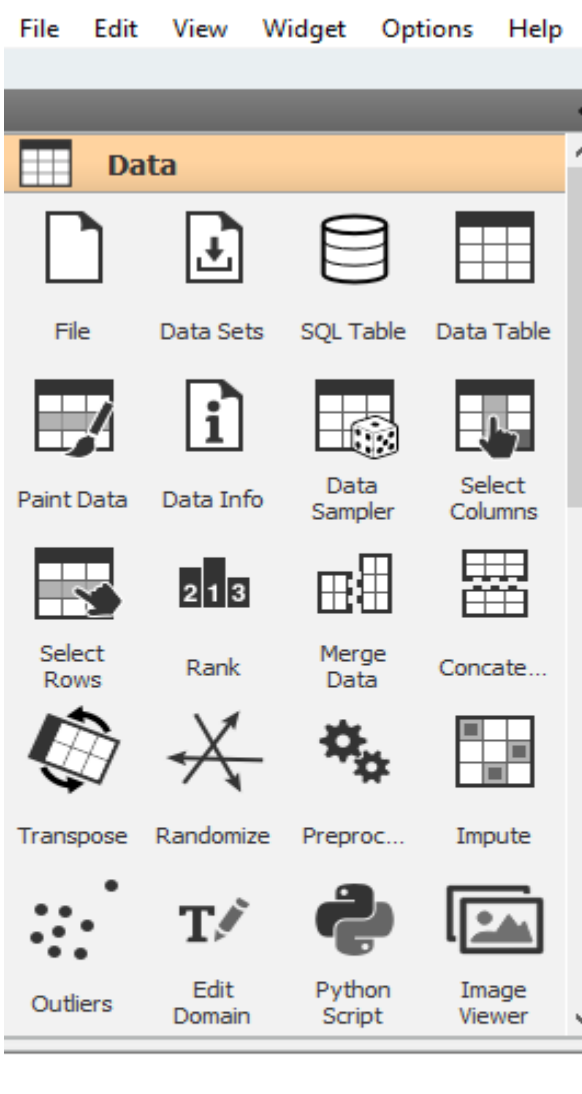

В данном пакете можно сделать алгоритм на основе визуального программирования.

В левой части окна находится хранилище 'виджетов', каждый из которых отвечает за свой кусочек действий. Например, снизу приведен пример загрузки текстов из файла формата Exel.

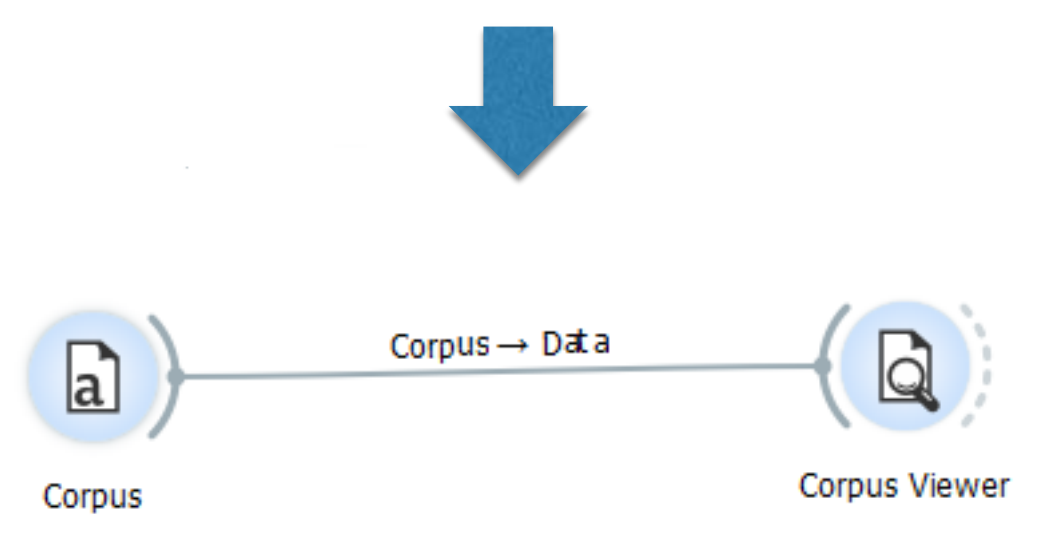

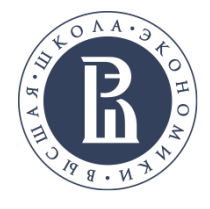

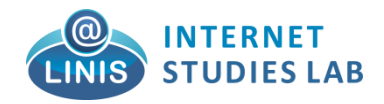

## **ORANGE : ПРЕПРОЦЕССИНГ**

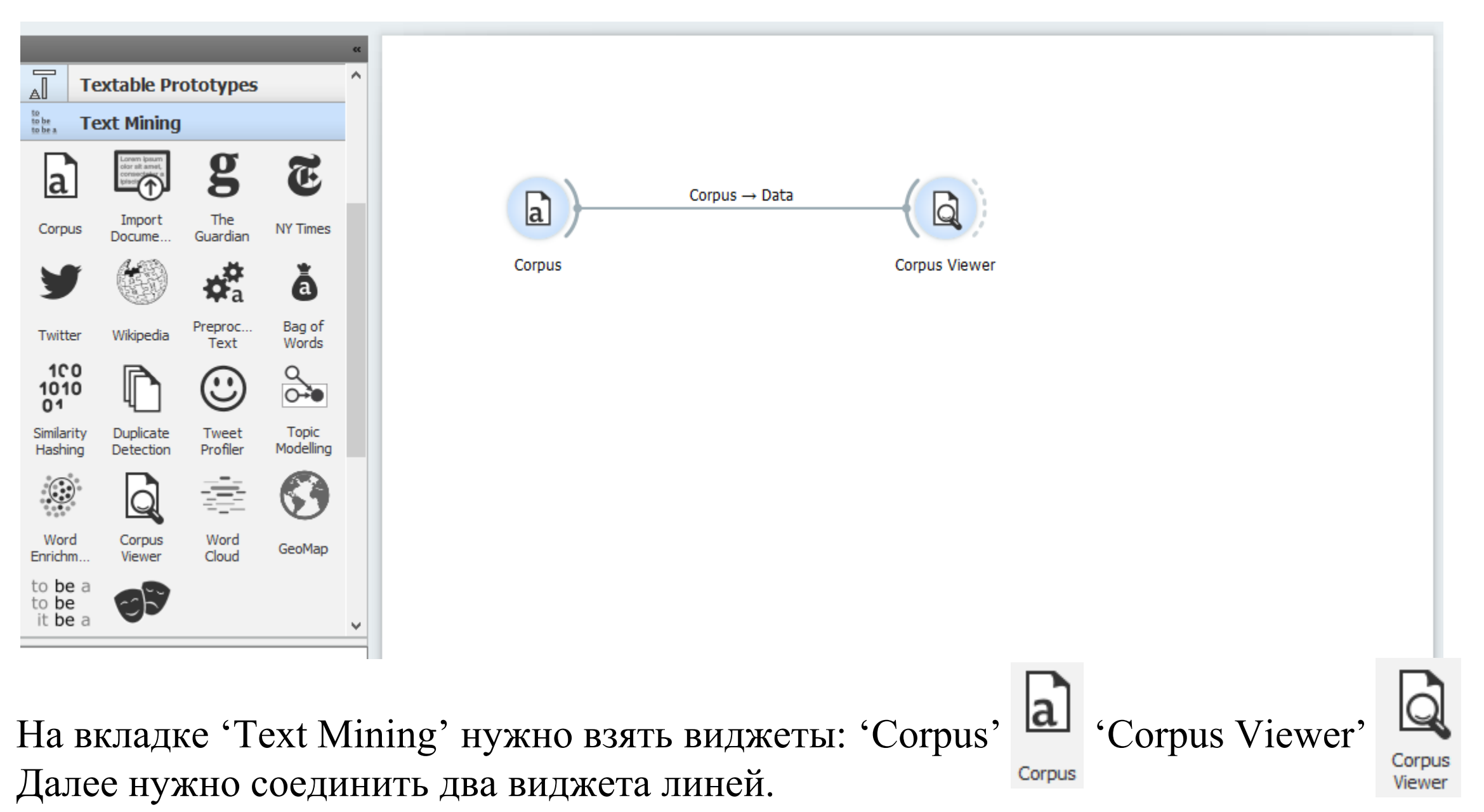

Схема загрузки готова, теперь нужно лишь указать имя файла для загрузки и просмотра.

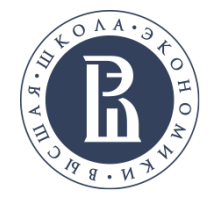

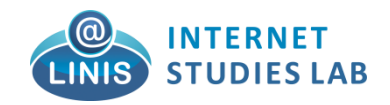

## **ЗАГРУЗКА И ПРОСМОТР РУССКОЯЗЫЧНЫХ ТЕКСТОВ**

#### Для того что бы загрузить данные нужно кликнуть на виджете 'Corpus' и указать имя файла в формате книги Exсel.

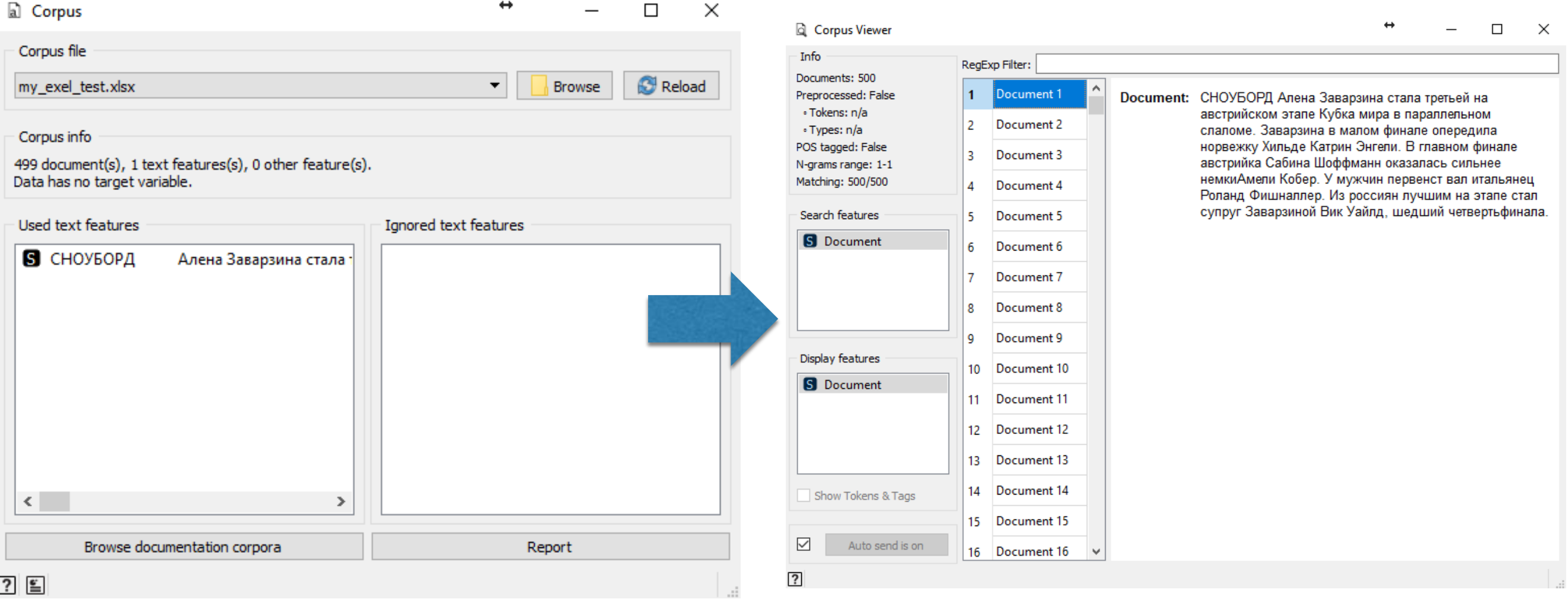

Для того что бы просмотреть результаты загрузки нужно кликнуть на виджете 'Corpus Viewer'.

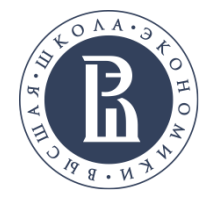

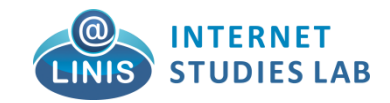

 $\Box$ 

×

## **ПРЕПРОЦЕССИНГ И ОБЛАКО ЛЕМАТИЗИРОВАННЫХ СЛОВ**

word\_cloud\_1.ows\*

File Edit View Widget Options Help

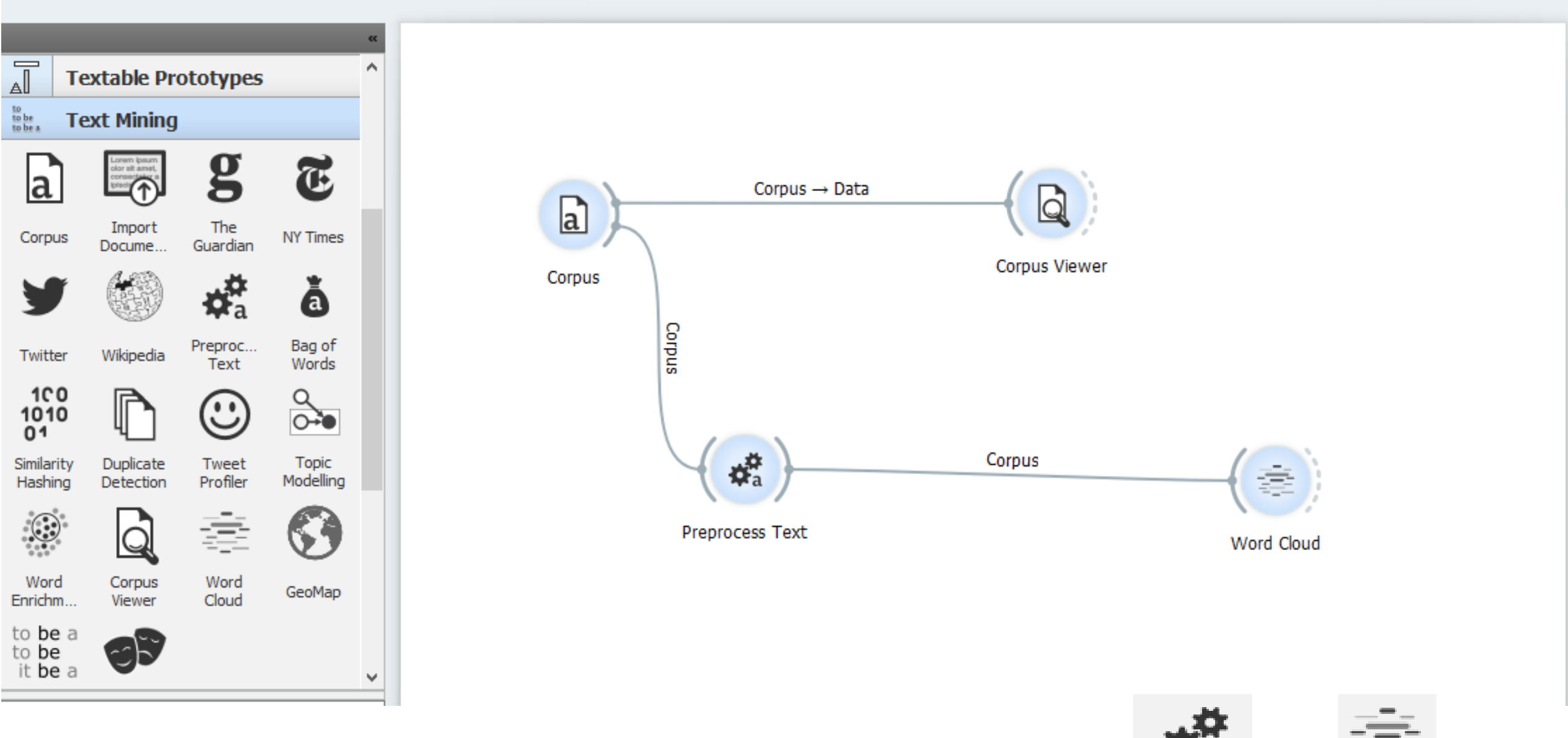

Для удаления стоп слов, пунктуации (и так далее), а также для построения облака слов, достаточно добавить еще два виджета:

Preproc... Text

Word Cloud

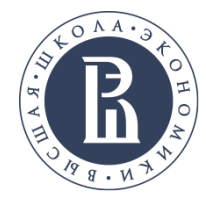

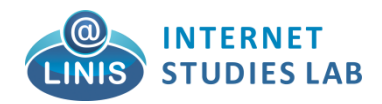

файл со

язык.

#### **ПРЕПРОЦЕССИНГ В ORANGE**

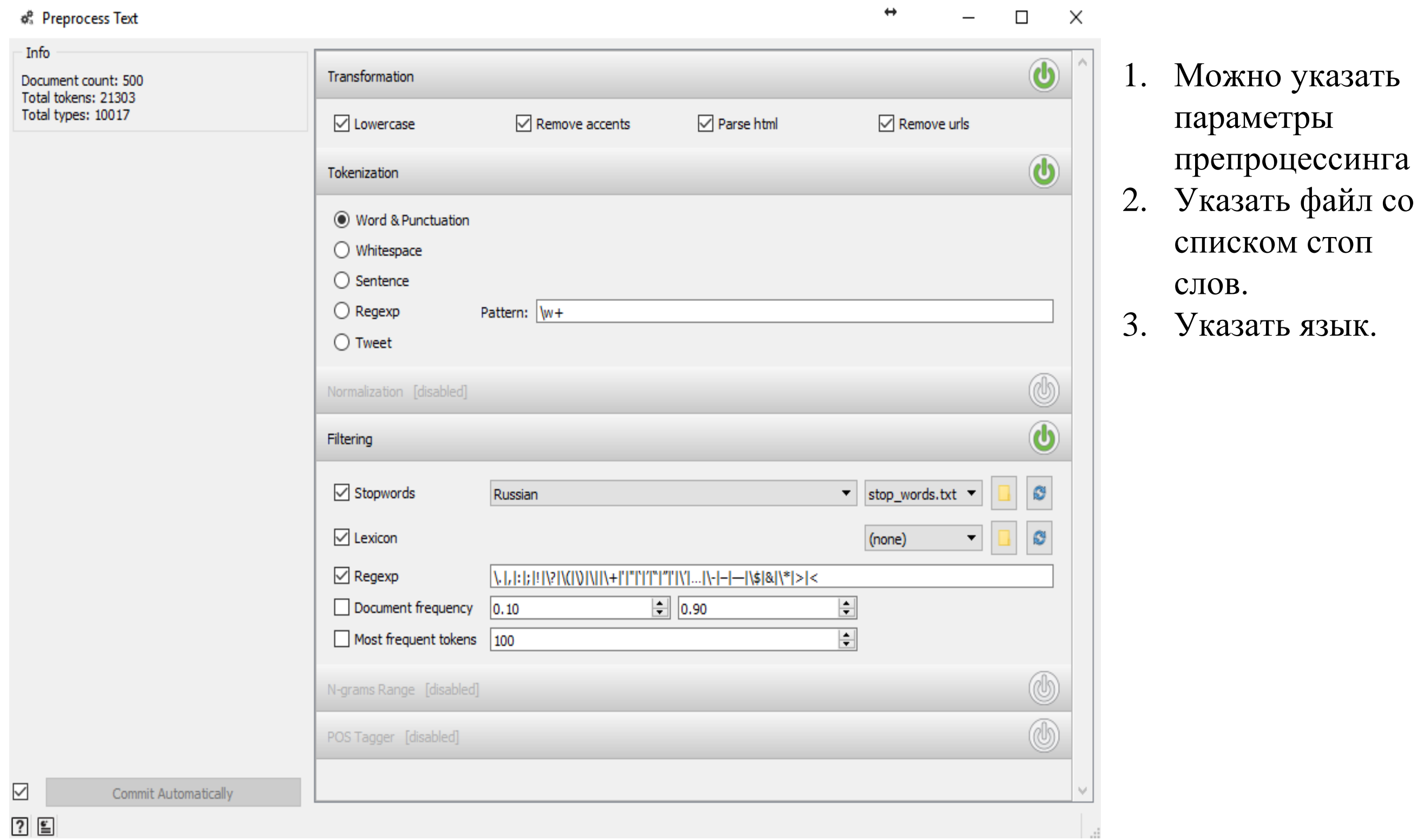

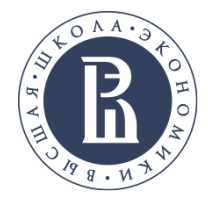

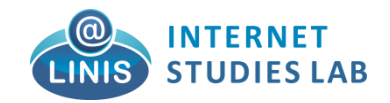

## **ОБЛАКО НЕЛЕМАТИЗИРОВАННЫХ СЛОВ**

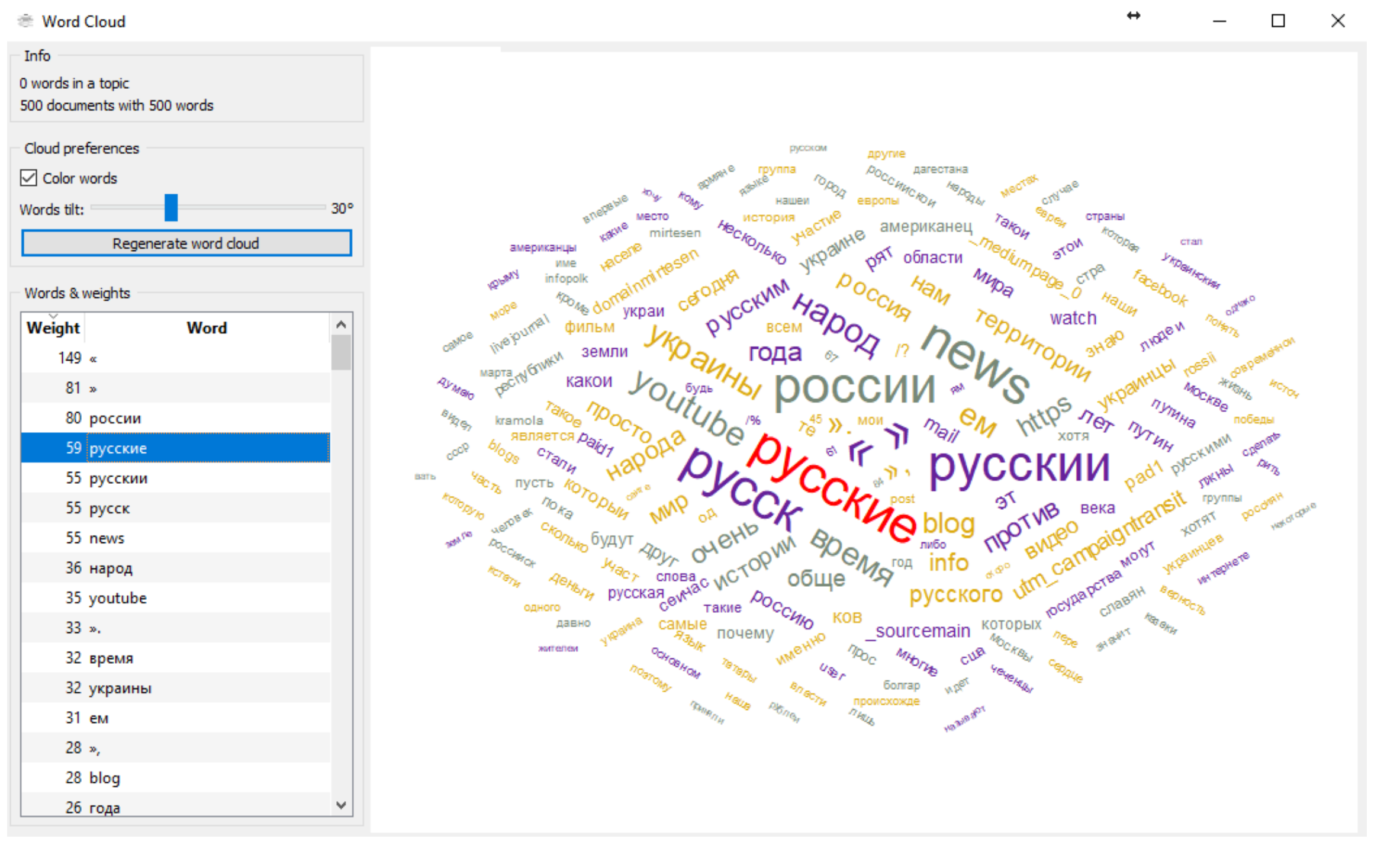

Таким образом, за счет списка стоп слов можно построит нормальное облако слов.

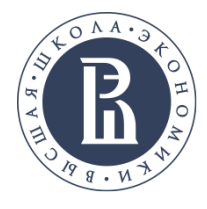

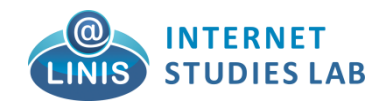

#### **SNOWBALL STEMMER**

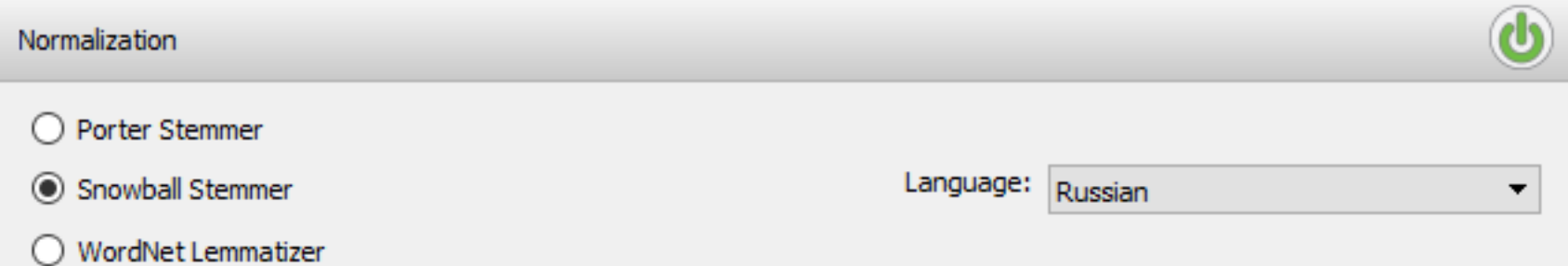

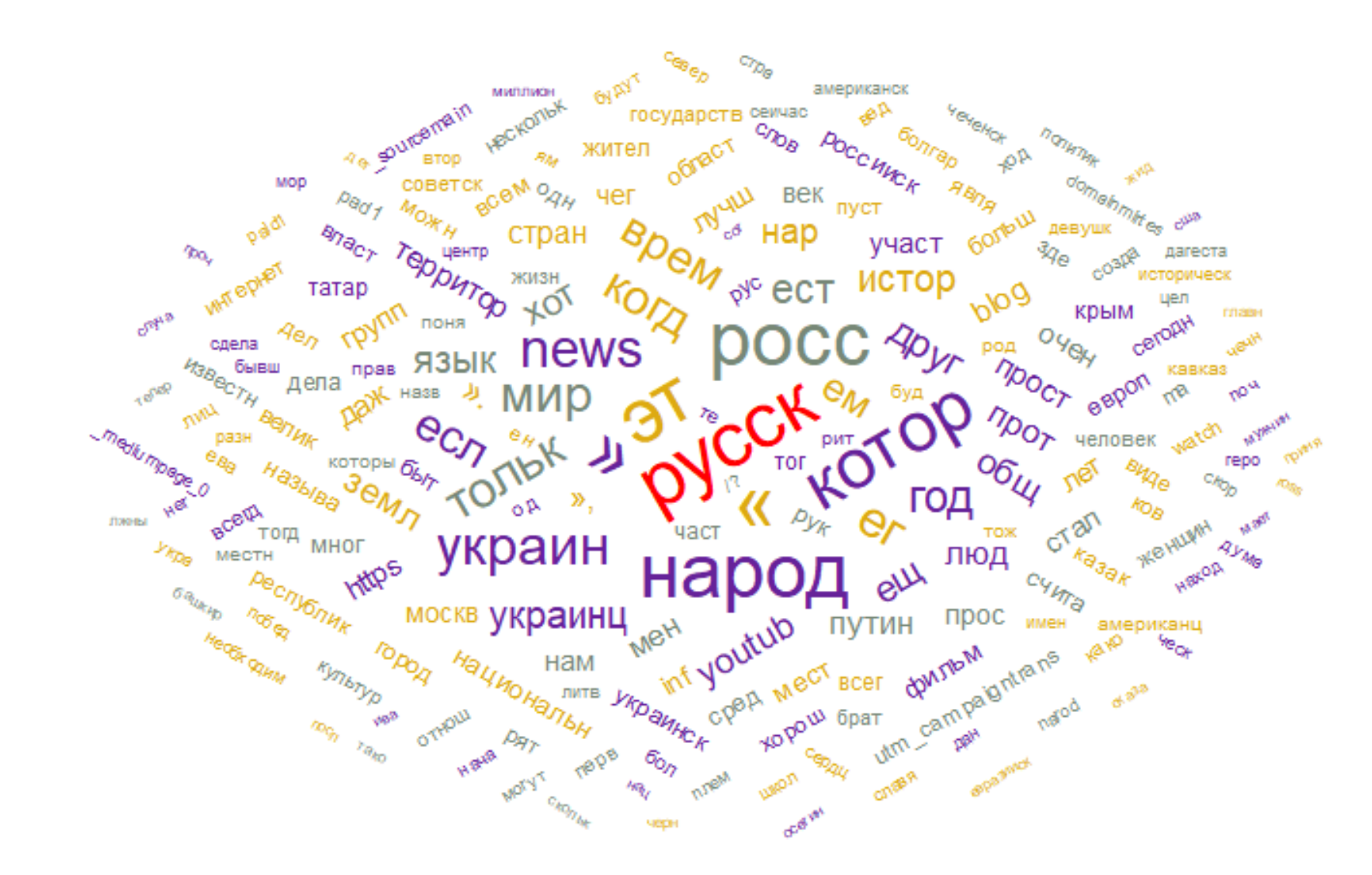

Данный стеммер просто обрезает концы слов, то есть не годится для русского языка

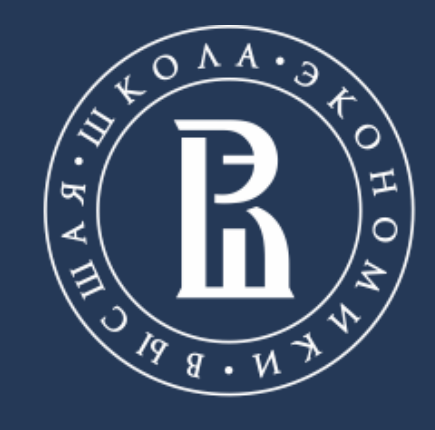

НАЦИОНАЛЬНЫЙ ИССЛЕДОВАТЕЛЬСКИЙ<br>УНИВЕРСИТЕТ

https://linis.hse.ru/ Phone: +7 (911) 981 9165 Fmail: skoltsov@hse.ru